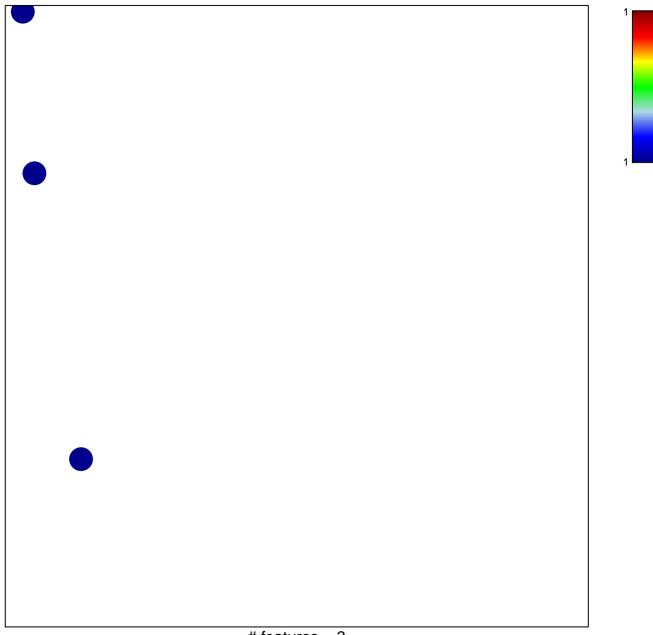

## **MYC\_DNA** replication UP

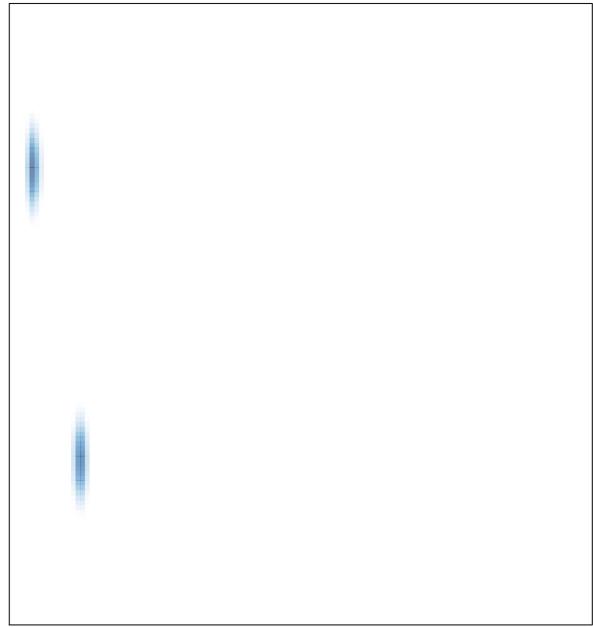